# **Clustering of ICA components**

#### **Arnaud Delorme**

(with Julie Onton, Romain Grandchamp, Nima Bigdely Shamlo, Scott Makeig)

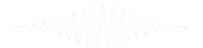

## Steps of clustering

- Select ICA components for clustering
- Precompute measures of interest
- Cluster measures
- Plot clusters and edit them if necessary

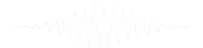

#### **Edit dataset info**

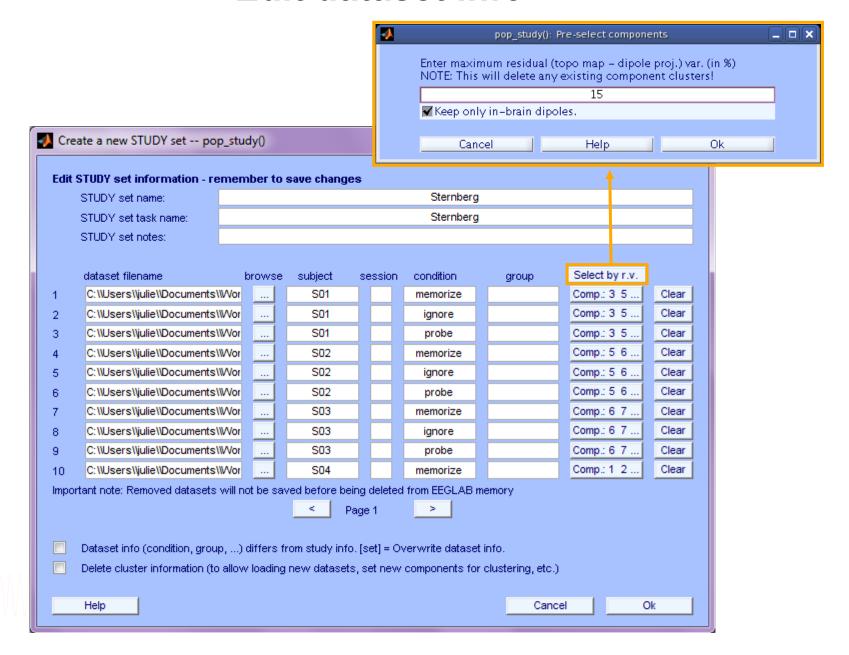

#### ICs to cluster

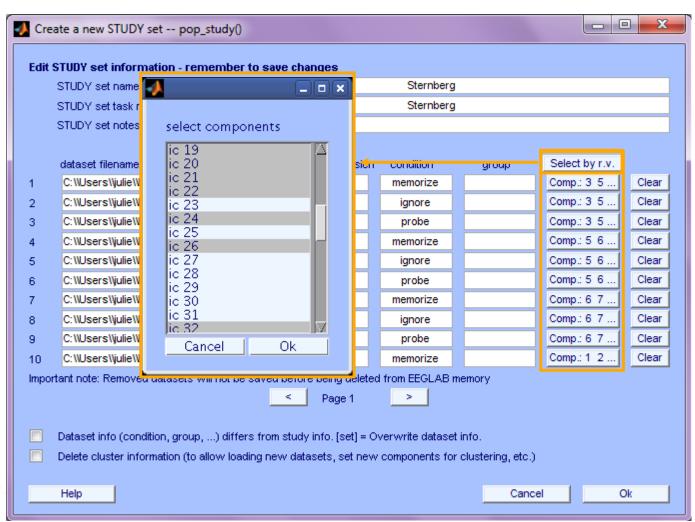

#### Precompute data measures

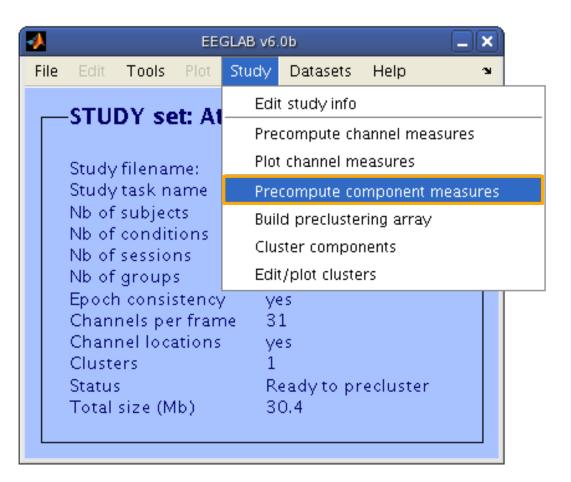

-----

#### Precompute data measures

TIP: Compute all measures so you can test different combinations for clustering

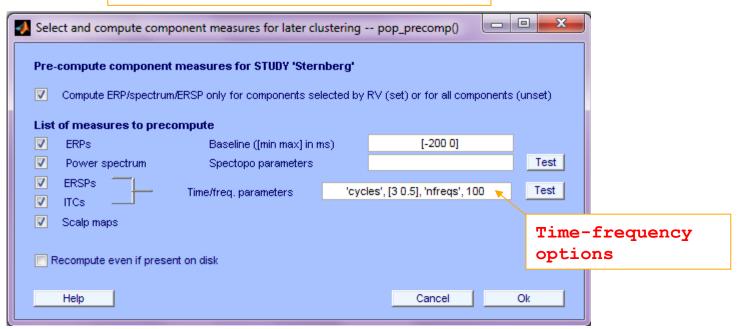

-----

# Cluster components

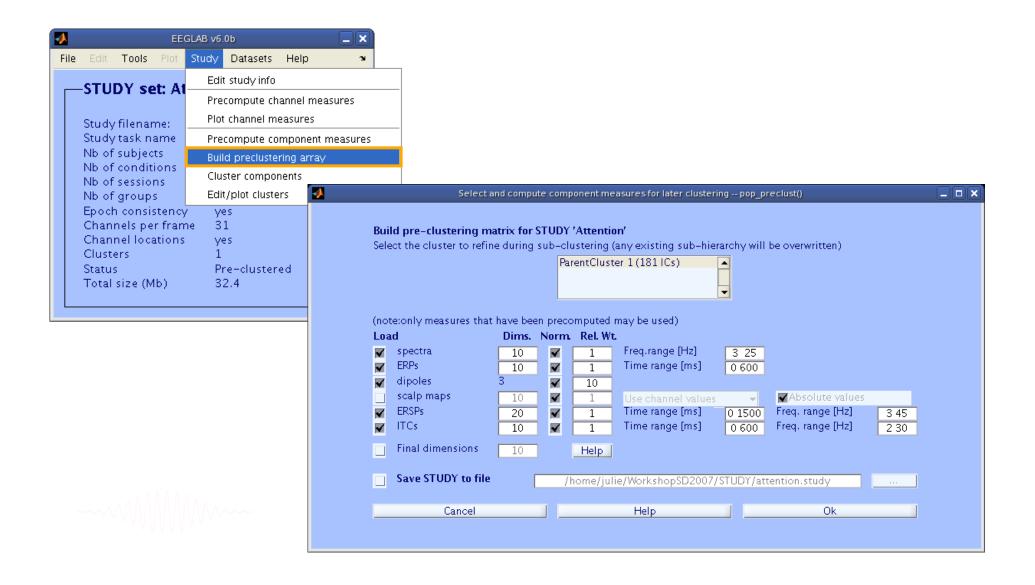

#### **Precluster schematic**

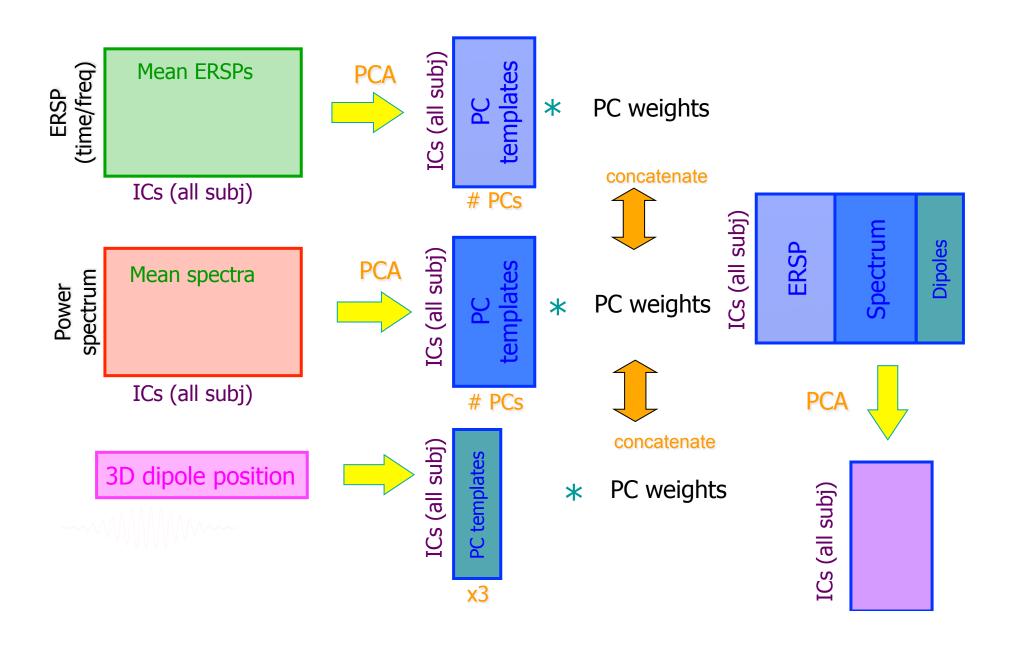

# Precluster: Use singular values from PCA

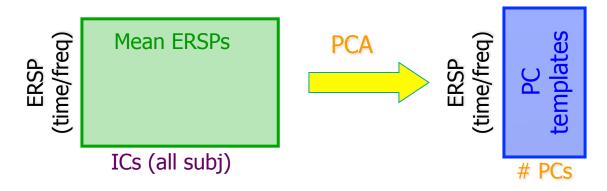

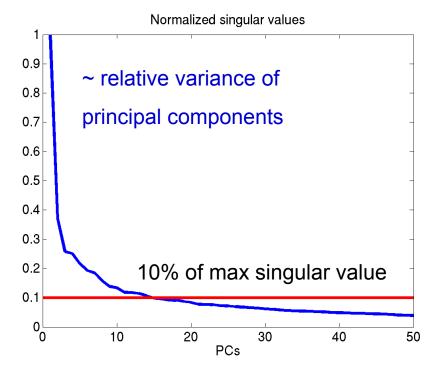

------

#### **Precluster schematic**

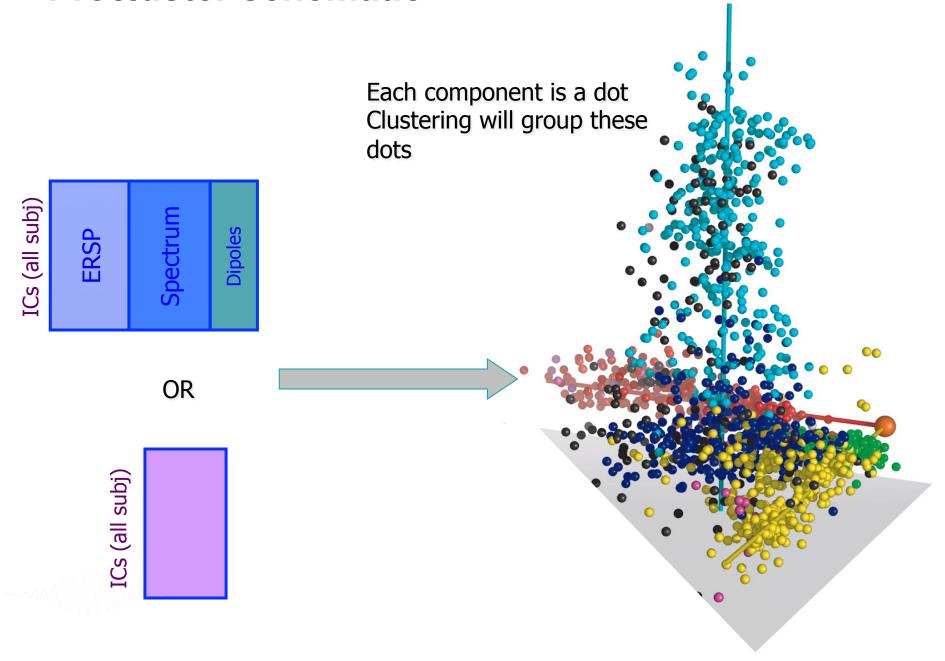

# Classical KMean

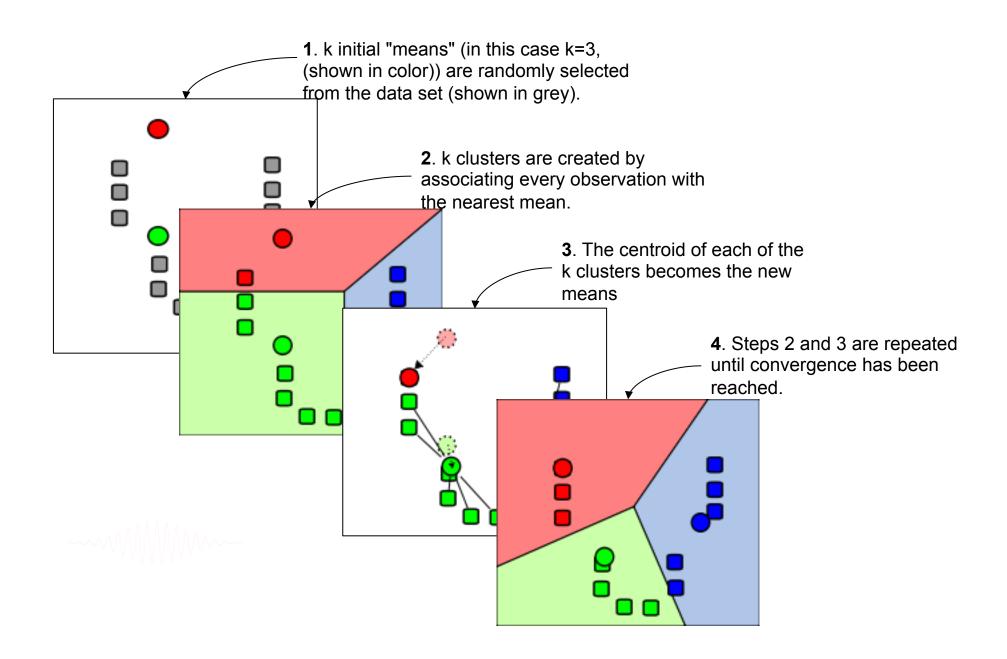

### **Cluster components**

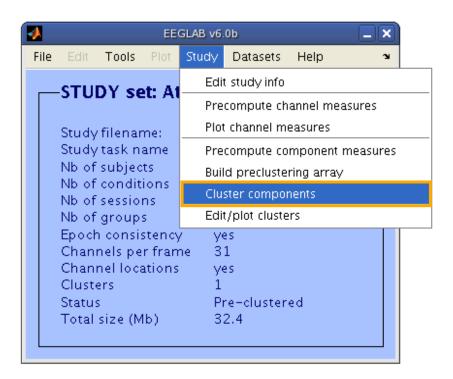

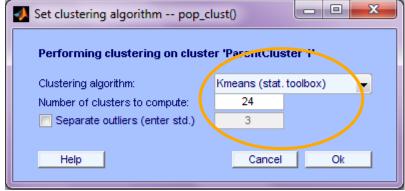

------

### Choosing data measures

What measure(s) should you use?

It depends on your final cluster criteria...

- If for example, your priority is dipole location, then cluster only based on dipole location...

#### But consider:

- What is the difference between these two components?

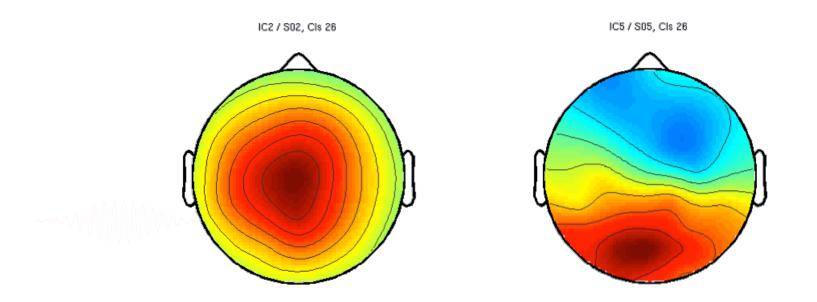

### **Choosing data measures**

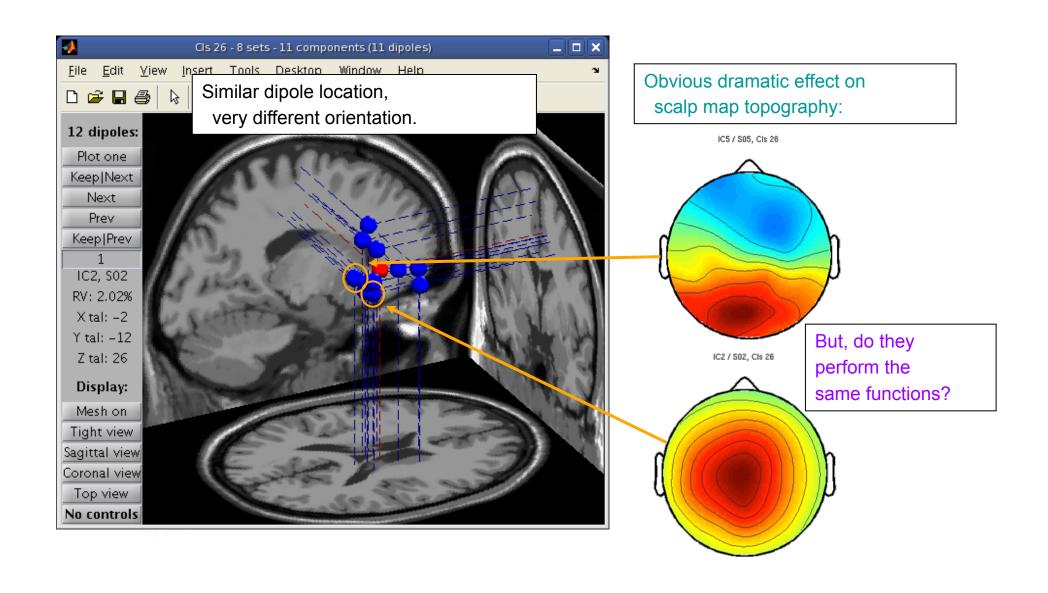

### **Choosing data measures**

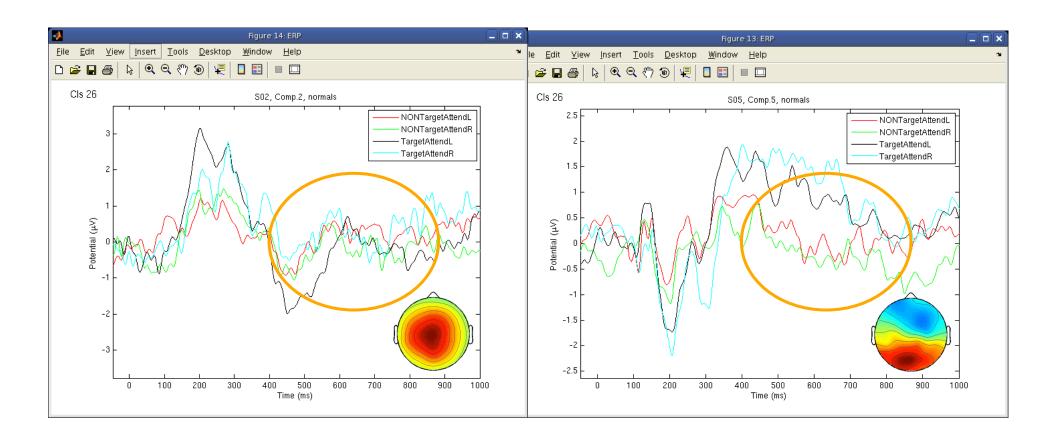

ERPs seem different...

------

### Subject differences?

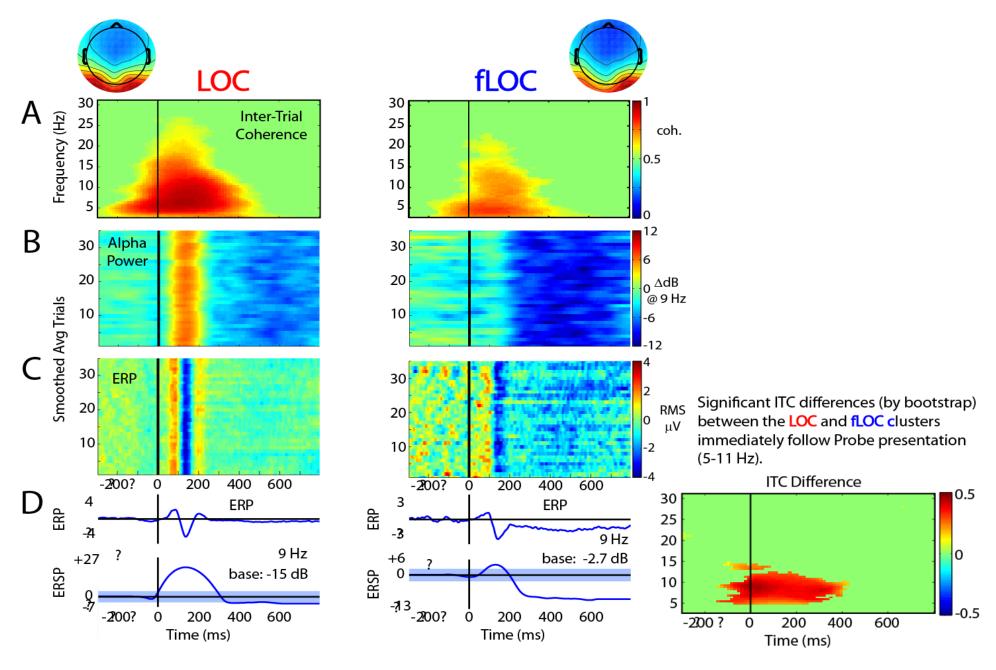

### Subject differences?

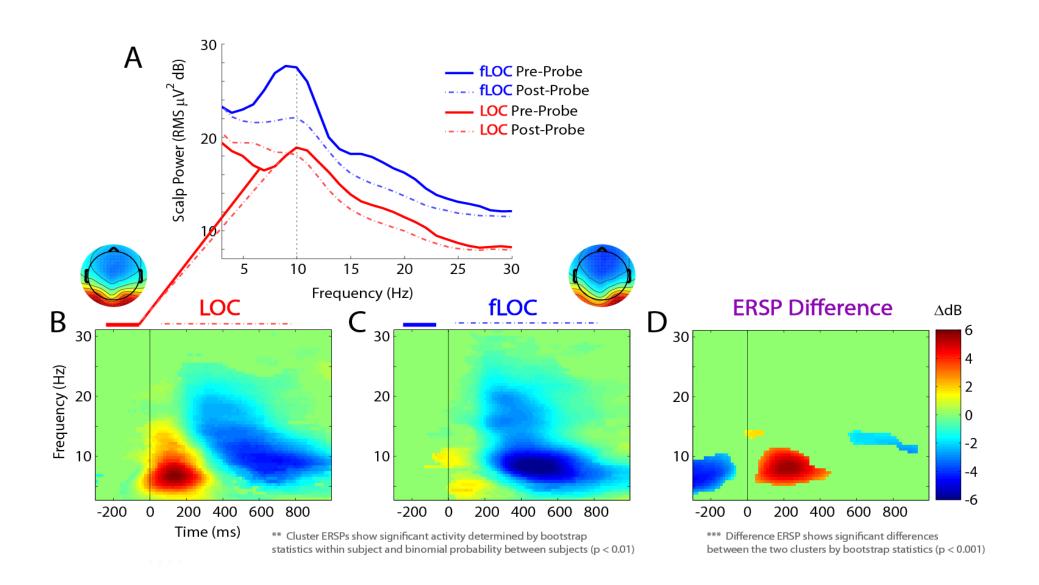

### **Subject differences?**

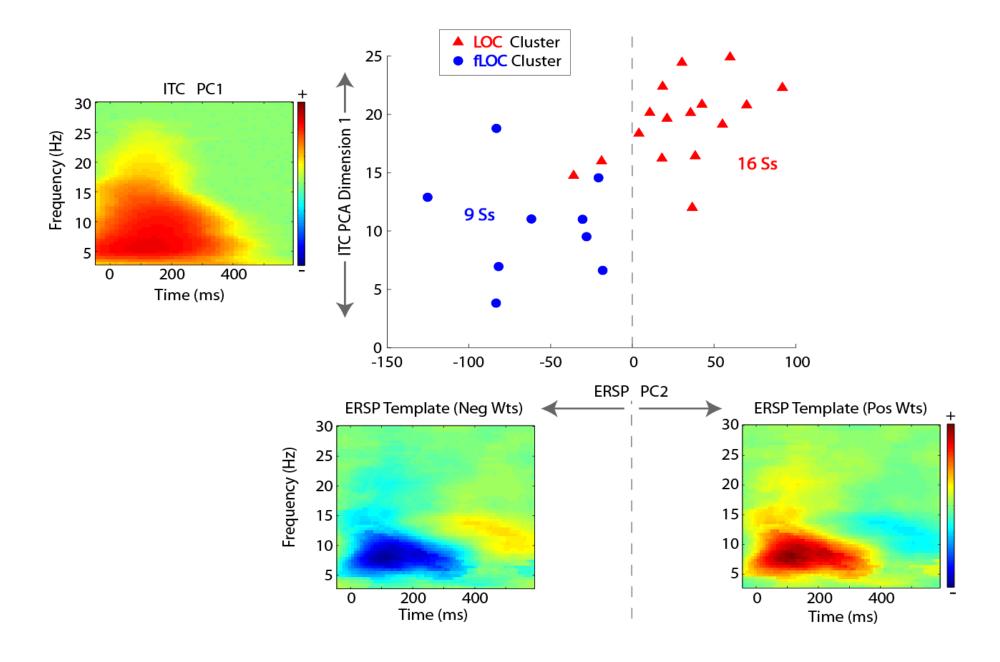

#### Plot/edit clusters

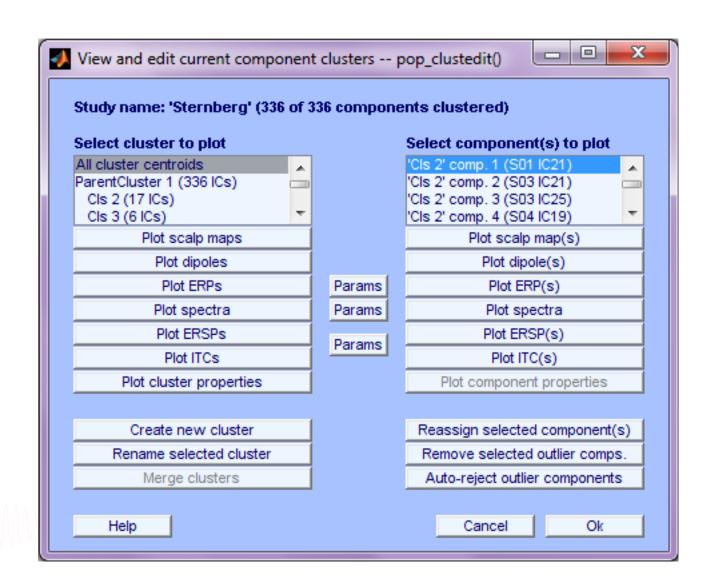

#### Plot cluster data

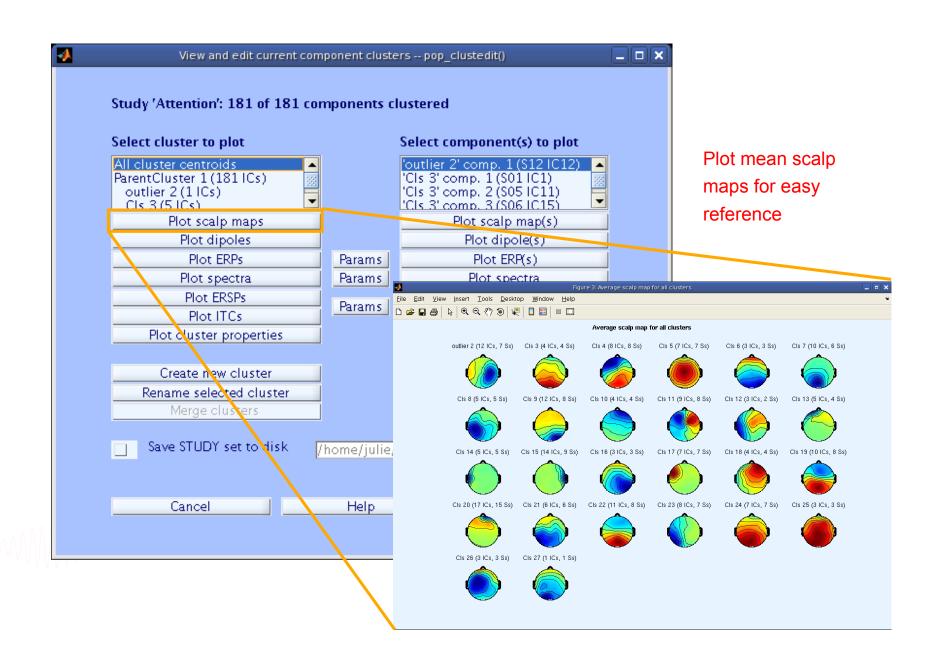

#### Plot cluster data

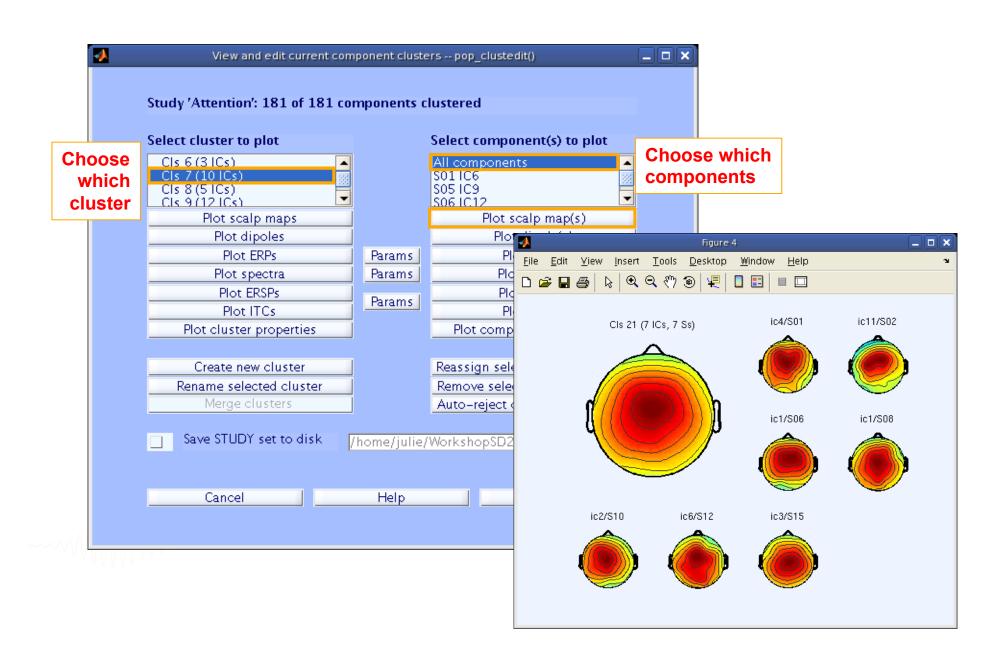

#### Plot cluster data

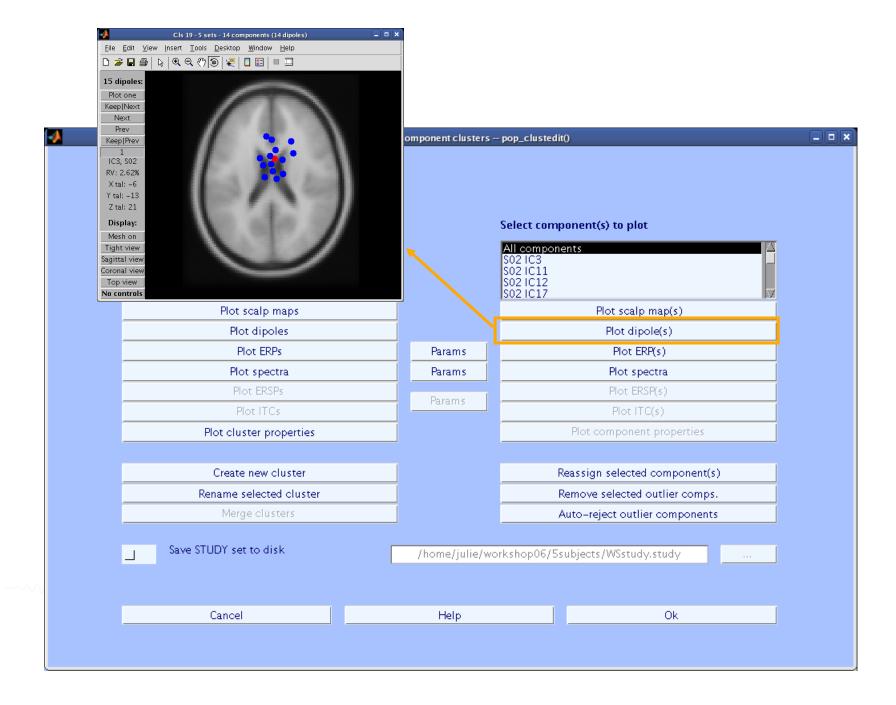

#### **Plot cluster ERP**

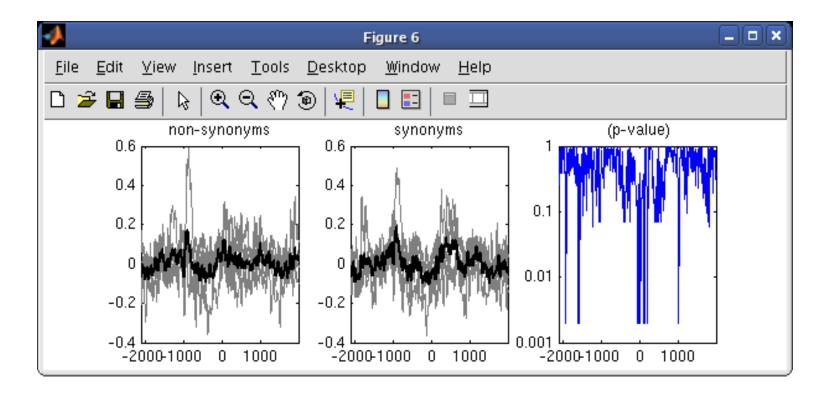

-----

### Reassigning components

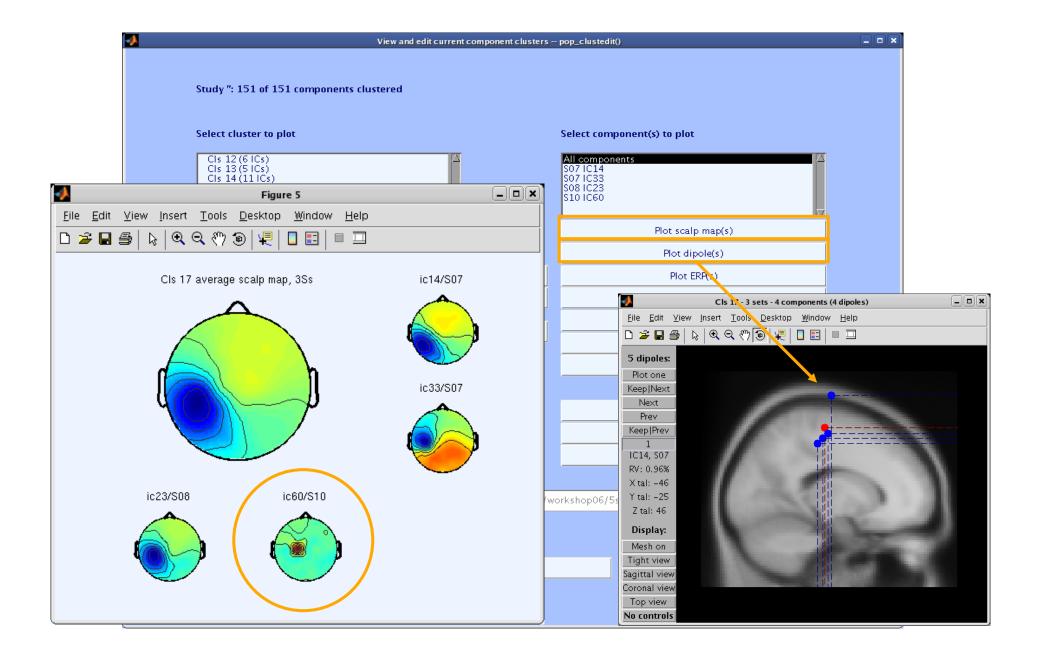

### Issue with standard clustering

Large parameter space problem: many different clustering solutions can be produced by changing parameters and measure subsets. Which one should we choose?

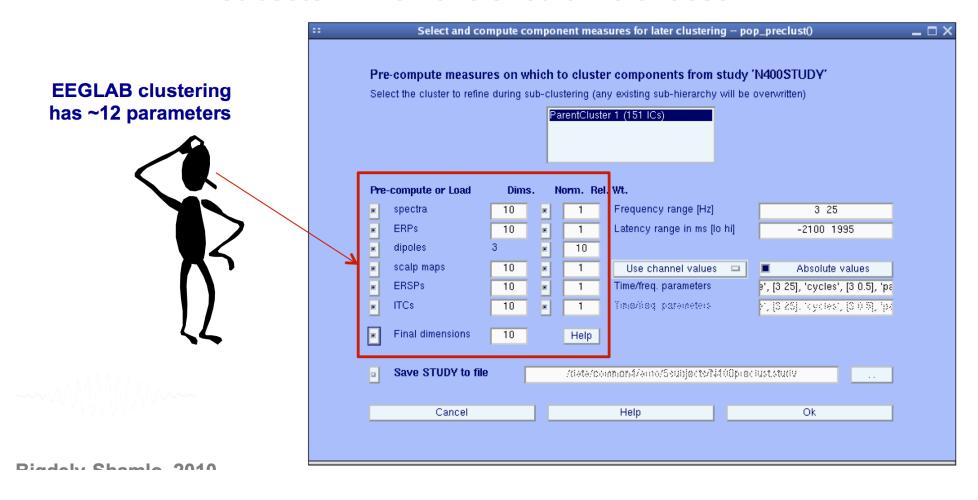

#### Measure projection

(EEGLAB extension by Nima Bigdely Shamlo) only has one pre-clustering parameter.

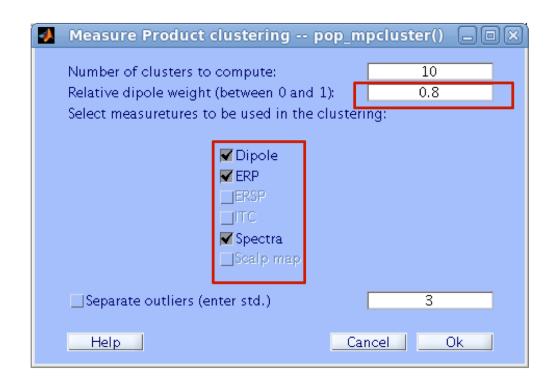

(Affinity clustering by Pernet, Martinez, Delorme)

# **Exercise**

- Load the STUDY
- Precompute ERP, power spectrum and scalp topographies
- Precluster and cluster components using spectrum and dipoles location
- Look at your cluster. Identify frontal midline theta cluster and occipital alpha cluster
- Plot significant difference for one component cluster spectrum between the two conditions in the default design

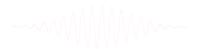